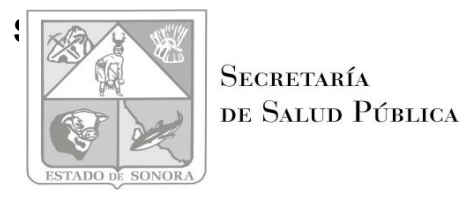

**SECRETARÍA** DE SALUD PÚBLICA

#### **Secretaría de Salud Pública**

#### **Direción General de protección Contra Riesgos Sanitarios UNIDAD DE CONTROL SANITARIO GUAYMAS,SONORA. Relación de Permisos Expedidos por el Período: [ JUNIO] [ 2009]**

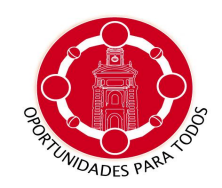

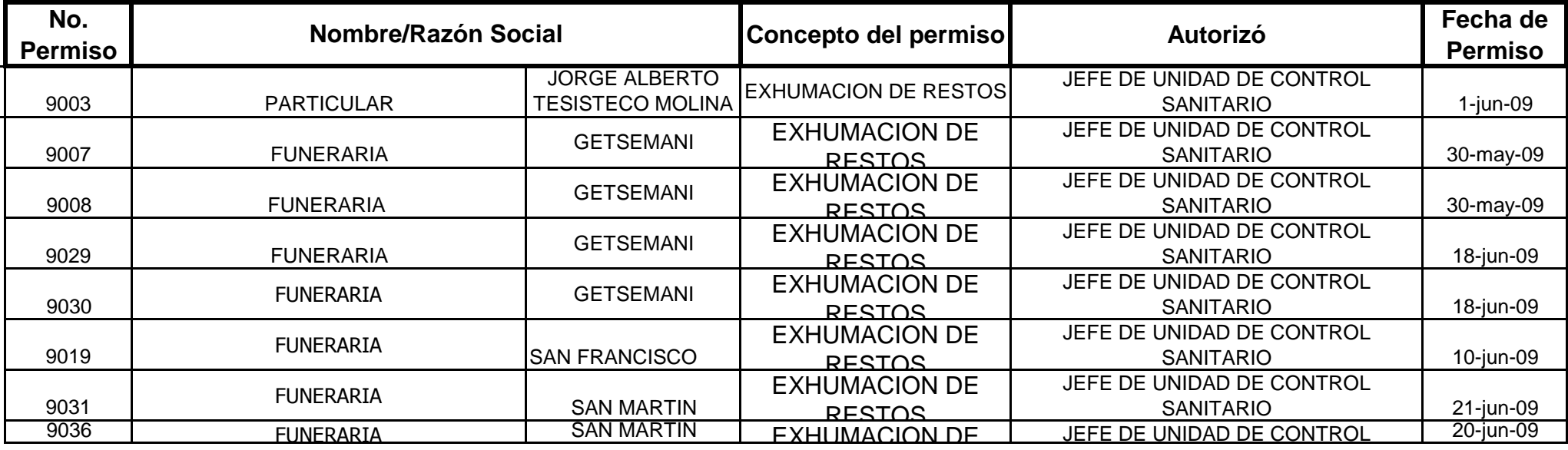

#### **TOTAL= 8**

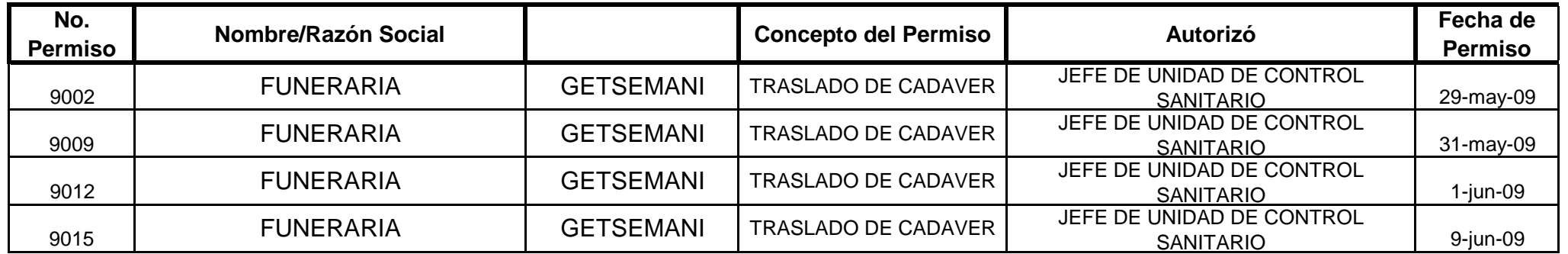

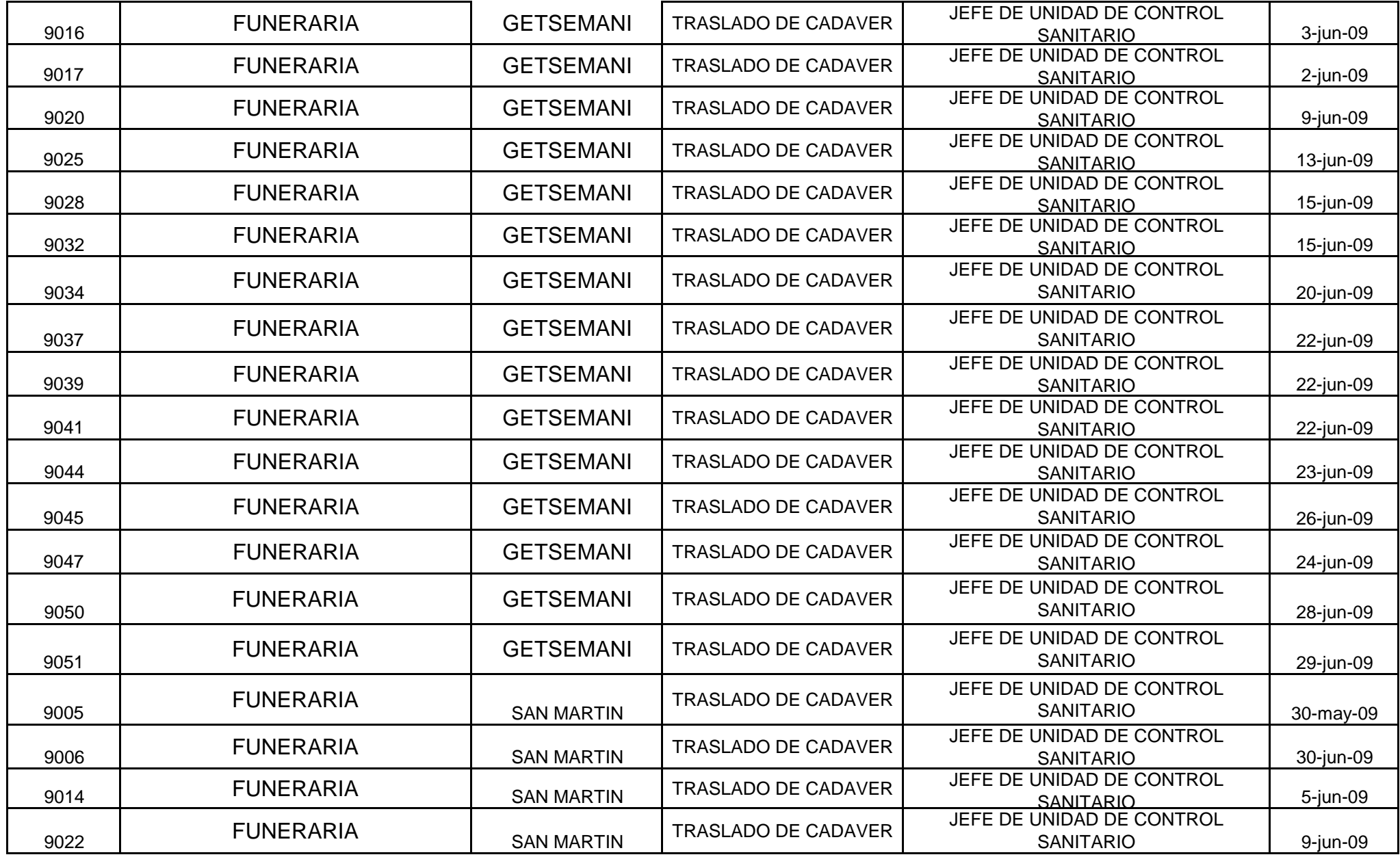

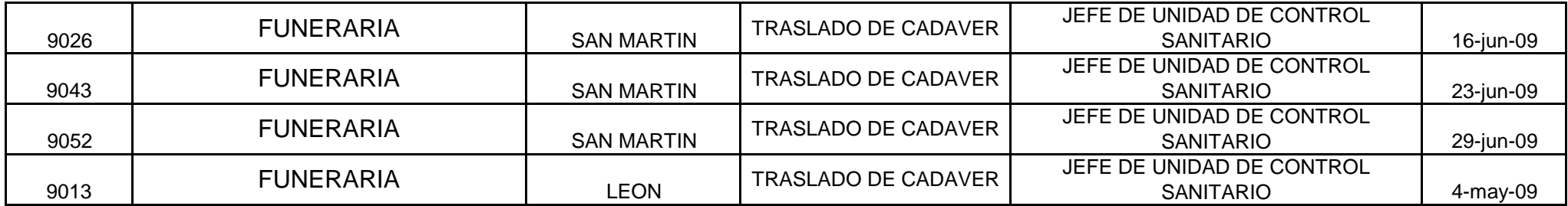

**TOTAL= 27**

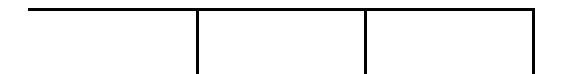

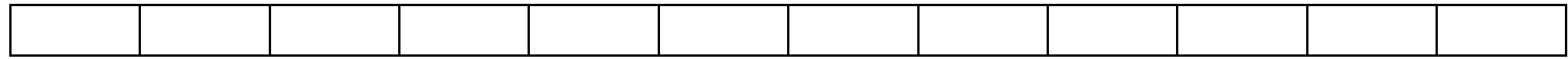

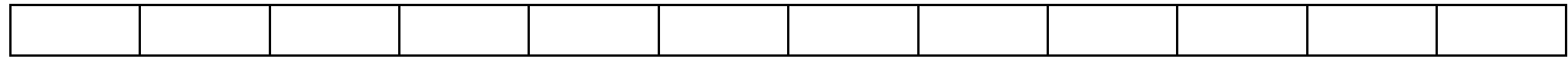

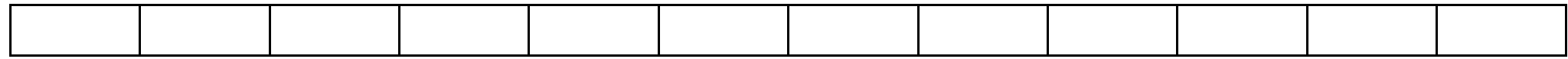

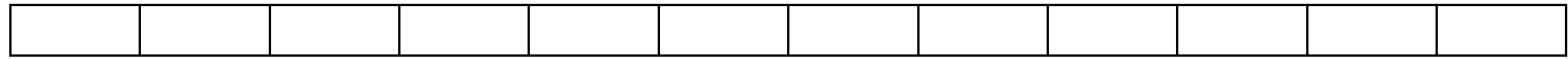

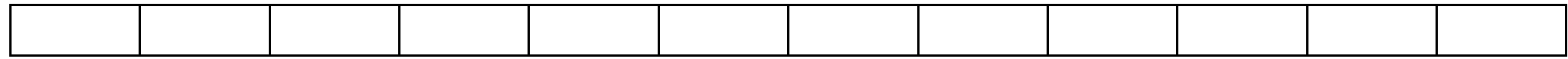

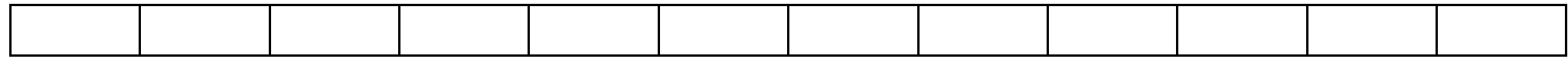

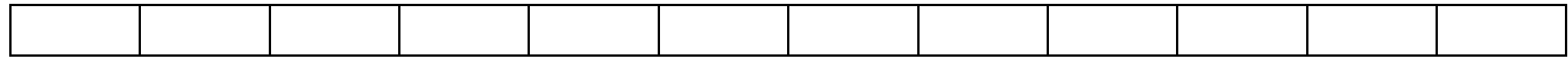

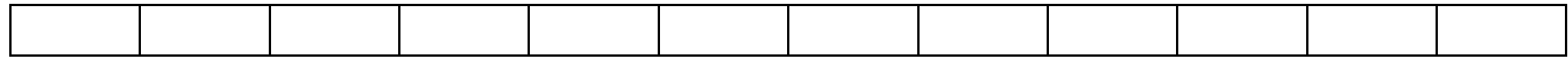

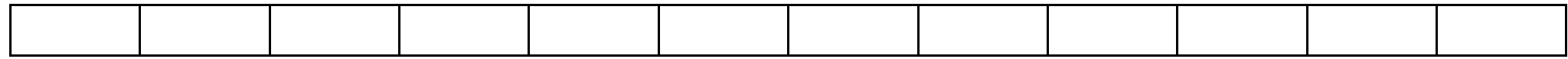

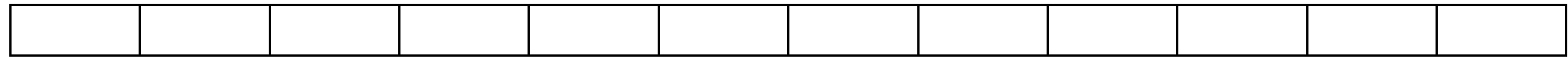

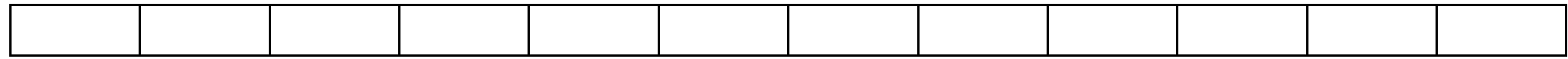

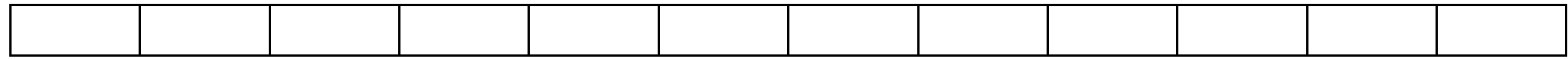

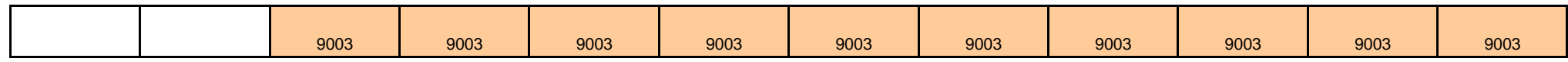

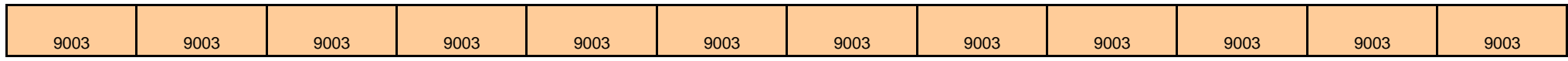

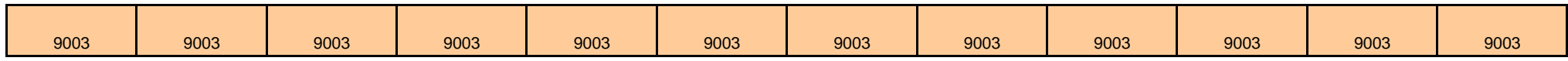

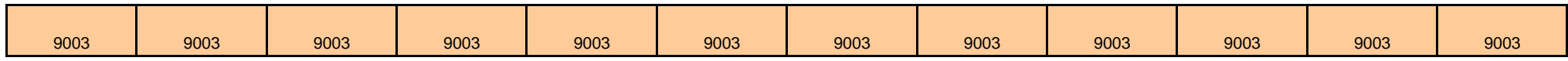

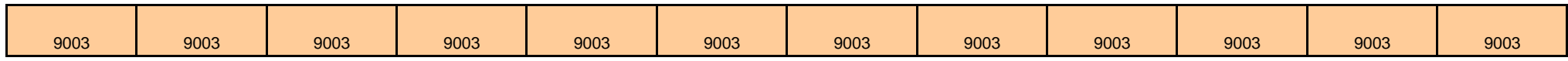

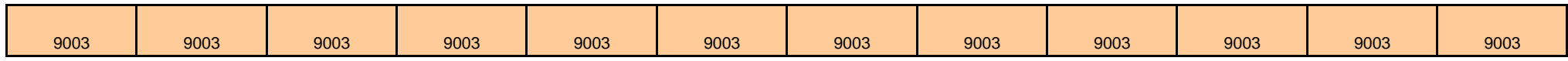

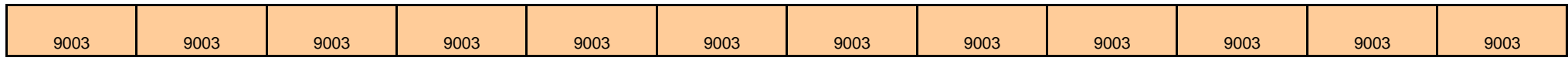

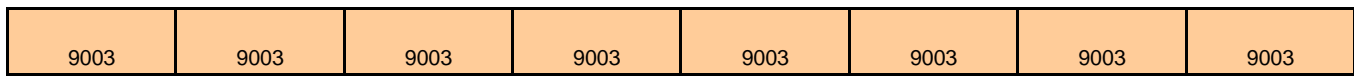